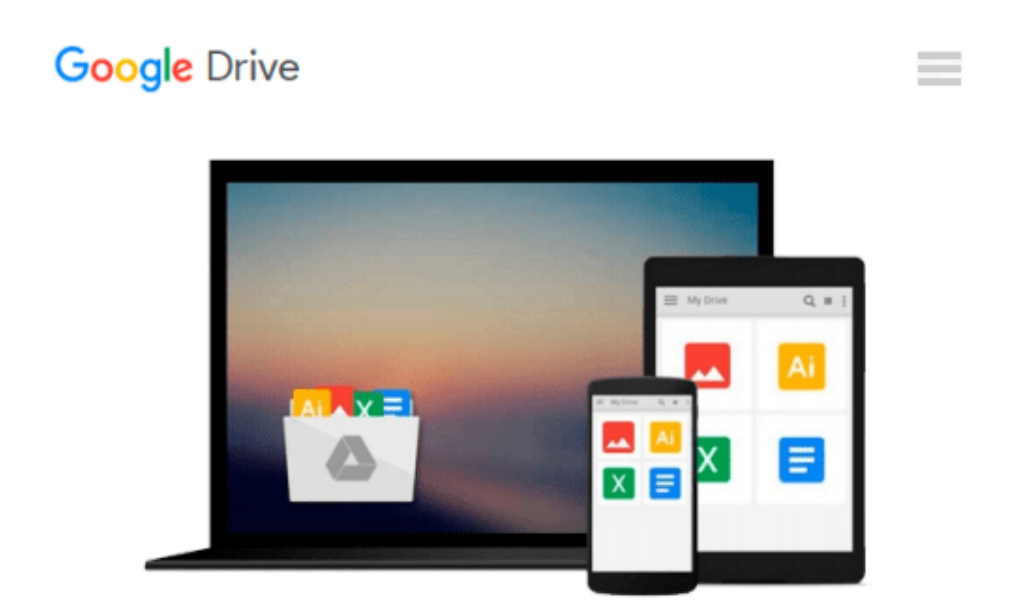

# **Special Edition Using Microsoft Office 2007**

*Ed Bott, Woody Leonard*

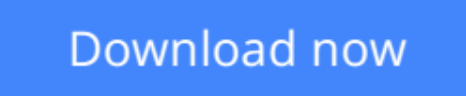

[Click here](http://linebook.us/go/read.php?id=0789735172) if your download doesn"t start automatically

# **Special Edition Using Microsoft Office 2007**

Ed Bott, Woody Leonard

### **Special Edition Using Microsoft Office 2007** Ed Bott, Woody Leonard **Special Edition Using Microsoft® Office 2007 THE ONLY OFFICE BOOK YOU NEED**

We crafted this book to grow with you, providing the reference material you need as you move toward Office proficiency and use of more advanced features. If you buy only one book on Office 2007, Special Edition Using Microsoft® Office 2007 is the only book you need.

If you own a copy of Office 2007, you deserve a copy of this book! Although this book is aimed at the Office veteran, Ed and Woody's engaging style will appeal to beginners, too. Written in clear, plain English, readers will feel as though they are learning from real humans and not Microsoft clones. Sprinkled with a wry sense of humor and an amazing depth of field, this book most certainly isn't your run-of-the-mill computer book. You should expect plenty of hands-on guidance and deep but accessible reference material.

This isn't your Dad's Office! For the first time in a decade, Microsoft has rolled out an all-new user interface. Menus? Gone. Toolbars? Gone. For the core programs in the Office family, you now interact with the program using the Ribbon–an oversize strip of icons and commands, organized into multiple tabs, that takes over the top of each program's interface. If your muscles have memorized Office menus, you'll have to unlearn a lot of old habits for this version.

**Ed Bott** is an award-winning computer journalist and one of the most widely recognized voices in the computing world, with nearly two decades of experience as a writer and editor at leading magazines, such as PC World, PC Computing, and Smart Business. Ed has written many of Que's all-time bestsellers, including Special Edition Using Office 2000, Special Edition Using Windows 98, and Special Edition Using Windows Me.

Curmudgeon, critic, and perennial "Office Victim," **Woody Leonhard** runs the fiercely independent AskWoody.com website with up-to-the-nanosecond news, observations, tips and help for both Office and Windows. In the past 15 years, Woody has written more than three dozen books, drawing an unprecedented six Computer Press Association awards and two American Business Press awards. Woody was one of the first Microsoft Consulting Partners and is a charter member of the Microsoft Solutions Provider organization.

#### **Introduction**

### **I Common Tasks and Features**

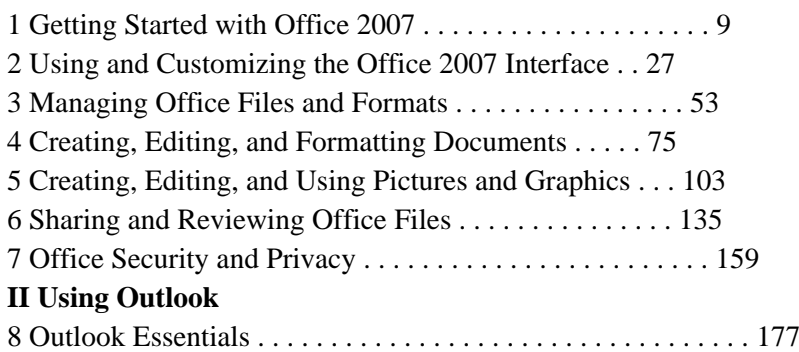

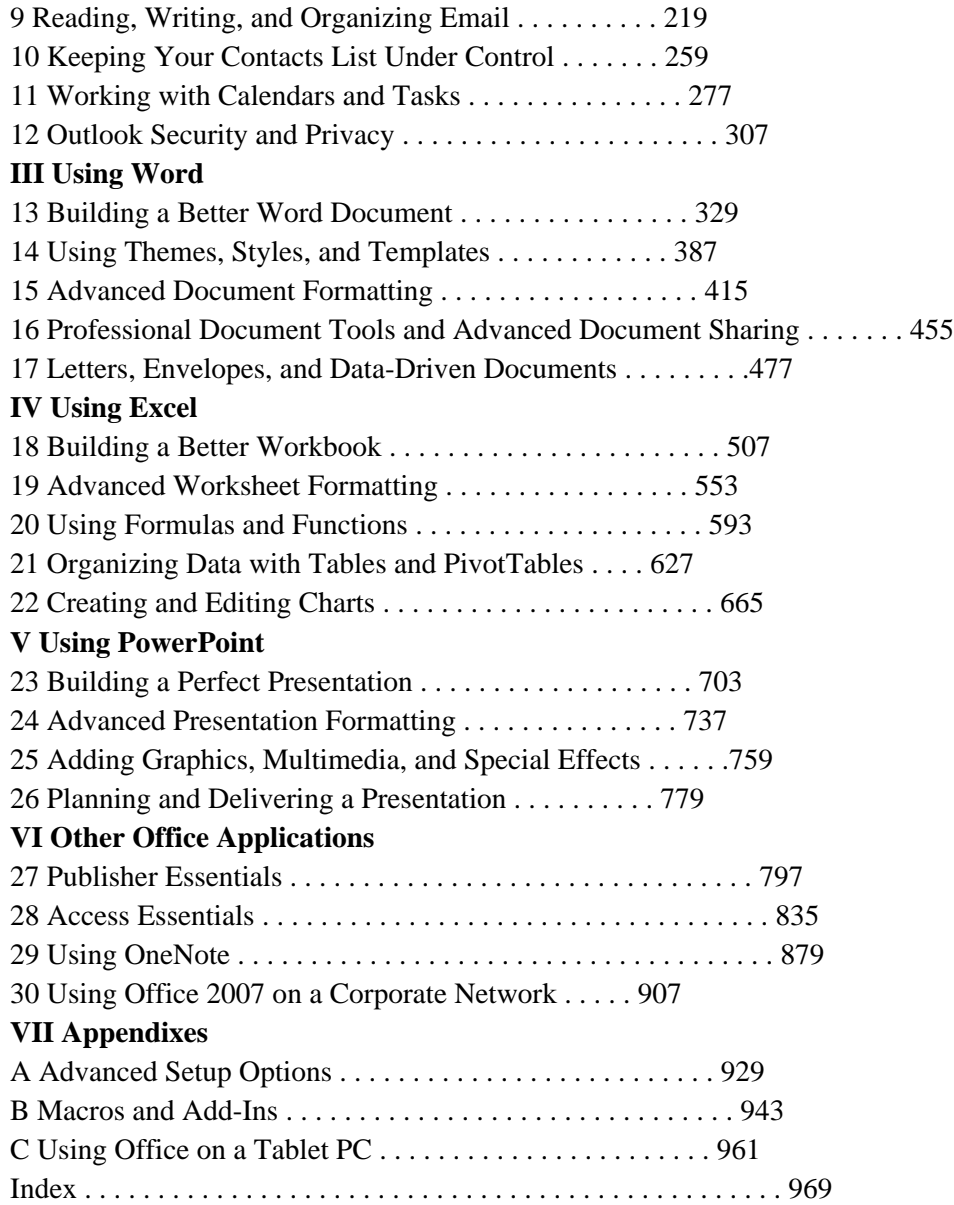

**[Download](http://linebook.us/go/read.php?id=0789735172)** [Special Edition Using Microsoft Office 2007 ...pdf](http://linebook.us/go/read.php?id=0789735172)

**[Read Online](http://linebook.us/go/read.php?id=0789735172)** [Special Edition Using Microsoft Office 2007 ...pdf](http://linebook.us/go/read.php?id=0789735172)

#### **Download and Read Free Online Special Edition Using Microsoft Office 2007 Ed Bott, Woody Leonard**

#### **From reader reviews:**

#### **Zachary Kirkland:**

This Special Edition Using Microsoft Office 2007 book is absolutely not ordinary book, you have after that it the world is in your hands. The benefit you get by reading this book will be information inside this book incredible fresh, you will get info which is getting deeper an individual read a lot of information you will get. This Special Edition Using Microsoft Office 2007 without we realize teach the one who studying it become critical in imagining and analyzing. Don't end up being worry Special Edition Using Microsoft Office 2007 can bring if you are and not make your bag space or bookshelves' grow to be full because you can have it in your lovely laptop even phone. This Special Edition Using Microsoft Office 2007 having great arrangement in word and also layout, so you will not sense uninterested in reading.

#### **Jerry Petrus:**

The book untitled Special Edition Using Microsoft Office 2007 contain a lot of information on this. The writer explains the woman idea with easy way. The language is very clear and understandable all the people, so do certainly not worry, you can easy to read the idea. The book was authored by famous author. The author will take you in the new period of time of literary works. It is easy to read this book because you can continue reading your smart phone, or gadget, so you can read the book with anywhere and anytime. In a situation you wish to purchase the e-book, you can open up their official web-site in addition to order it. Have a nice read.

#### **Samantha Bond:**

Don't be worry when you are afraid that this book may filled the space in your house, you will get it in ebook way, more simple and reachable. This particular Special Edition Using Microsoft Office 2007 can give you a lot of close friends because by you considering this one book you have point that they don't and make you actually more like an interesting person. This particular book can be one of a step for you to get success. This reserve offer you information that might be your friend doesn't learn, by knowing more than some other make you to be great folks. So , why hesitate? We should have Special Edition Using Microsoft Office 2007.

#### **Eugene Meunier:**

A lot of book has printed but it takes a different approach. You can get it by world wide web on social media. You can choose the most effective book for you, science, comic, novel, or whatever through searching from it. It is identified as of book Special Edition Using Microsoft Office 2007. You can add your knowledge by it. Without leaving the printed book, it could possibly add your knowledge and make an individual happier to read. It is most crucial that, you must aware about reserve. It can bring you from one location to other place.

**Download and Read Online Special Edition Using Microsoft Office 2007 Ed Bott, Woody Leonard #I9EUF8CBVW0**

# **Read Special Edition Using Microsoft Office 2007 by Ed Bott, Woody Leonard for online ebook**

Special Edition Using Microsoft Office 2007 by Ed Bott, Woody Leonard Free PDF d0wnl0ad, audio books, books to read, good books to read, cheap books, good books, online books, books online, book reviews epub, read books online, books to read online, online library, greatbooks to read, PDF best books to read, top books to read Special Edition Using Microsoft Office 2007 by Ed Bott, Woody Leonard books to read online.

## **Online Special Edition Using Microsoft Office 2007 by Ed Bott, Woody Leonard ebook PDF download**

**Special Edition Using Microsoft Office 2007 by Ed Bott, Woody Leonard Doc**

**Special Edition Using Microsoft Office 2007 by Ed Bott, Woody Leonard Mobipocket**

**Special Edition Using Microsoft Office 2007 by Ed Bott, Woody Leonard EPub**